# Urząd Transportu Kolejowego

https://utk.gov.pl/pl/uslugi/osrodki-szkoleniowe/uslugi-dla-osrodkow-szk/15846,Uzyskanie-uprawnien-do-Modulu-Orzec zen-Lekarskich-SOLM.html 18.05.2024, 01:16

# Uzyskanie uprawnień do Modułu Orzeczeń Lekarskich SOLM

Moduł Orzeczeń Lekarskich SOLM umożliwia uprawnionym ośrodkom medycyny kolejowej przekazywanie do Prezesa UTK informacji o wydanych orzeczeniach lekarskich kandydatów na maszynistów i maszynistów.

System umożliwia także przygotowanie i wygenerowanie za pomocą interaktywnego formularza orzeczenia lekarskiego. Orzeczenie można następnie wydrukować i podpisać papierowo.

#### KTO MOŻE UZYSKAĆ?

Ośrodek medycyny kolejowej wpisany na listę prowadzoną przez Prezesa UTK ‑ stałe konto w SOLM.

## CO NALEŻY ZROBIĆ?

Aby korzystać z Modułu Medycznego SOLM należy uzyskać pełnomocnictwo do reprezentacji podmiotu medycznego. Dla pełnomocnika podmiotu tworzone jest w systemie konto administracyjne. Jest to czynność jednorazowa – UTK nadaje uprawnienia administracyjne pełnomocnikowi. Pełnomocnik tworzy i zarządza kontami pozostałych pracowników podmiotu medycznego (Lekarze i Pracownik Rejestracji).

Aby uzyskać dostęp do systemu należy wypełnić i przesłać do UTK pocztą lub za pomocą ePUAP wniosek o przydzielenie uprawnień do Modułu Medycznego SOLM

Jeżeli podmiot wnioskujący o przydzielenie uprawnień posiada wyodrębnione jednostki organizacyjne (np. oddziały, zakłady), które powinny w jego imieniu samodzielnie wprowadzać orzeczenia lekarskie, to zaleca się wypełnienie także

#### **POWIĄZANE INFORMACIE**

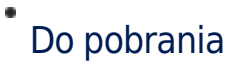

dodatkowych tabel dla każdej jednostki.

Odpowiedź na wniosek o przydzielenie uprawnień obejmuje komplet danych niezbędnych do aktywacji konta oraz wprowadzania orzeczeń lekarskich. Jeśli we wniosku o przydzielenie uprawnień wypełniono dodatkowe tabele, to informacje niezbędne do aktywacji kont administratorów zostaną wysłane bezpośrednio na adresy e-mail wskazane w tych tabelach.

# CO NALEŻY PRZYGOTOWAĆ?

Należy pobrać wniosek o przydzielenie uprawnień do Modułu Medycznego SOLM ze strony internetowej UTK i wypełnić go. Wniosek powinien być podpisany przez osoby uprawnione do reprezentacji zgodnie z odpisem z Krajowego Rejestru Sądowego.

## GDZIE NALEŻY ZŁOŻYĆ?

Wniosek o przydzielenie uprawnień do Modułu Orzeczeń Lekarskich SOLM możesz wysłać drogą pocztową lub złożyć osobiście, od poniedziałku do piątku w godz. 8.15-16.15, w siedzibie Centrum Egzaminowania i Monitorowania Maszynistów (Centrum Egzaminowania i Monitorowania Maszynistów, Al. Jerozolimskie 211, 02-222 Warszawa).

### ILE ZAPŁACISZ?

Uzyskanie dostępu i przydzielenie uprawnień do SOLM jest bezpłatne.

## ILE BĘDZIESZ CZEKAĆ?

Przydzielenie uprawnień nastąpi bez zbędnej zwłoki od dnia otrzymania [wniosku o przydzielenie uprawnień do Modułu](http://utk.gov.pl/pl/dokumenty-i-formularze/osrodki-szkolenia-i-med/11175,Do-pobrania.html) [Medycznego SOLM.](http://utk.gov.pl/pl/dokumenty-i-formularze/osrodki-szkolenia-i-med/11175,Do-pobrania.html)

#### PODSTAWA PRAWNA

Ustawa z dnia 28 marca 2003 r. o transporcie kolejowym (Dz. U. z 2019 r. poz. 710 z późn. zm.);

- Rozporządzenie Ministra Infrastruktury i Rozwoju z dnia 10 lutego 2014 r. w sprawie licencji maszynisty (Dz. U. z 2019 r. poz. 2373);
- Rozporządzenie Ministra Infrastruktury i Rozwoju z dnia 03 kwietnia 2015 r. w sprawie wymagań zdrowotnych, badań lekarskich i psychologicznych oraz oceny zdolności fizycznej i psychicznej osób ubiegających się o świadectwo maszynisty albo o zachowanie jego ważności (Dz. U. z 2015 r. poz. 340)